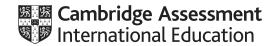

#### Cambridge International AS & A Level

COMPUTER SCIENCE
Paper 4 Written Paper
MARK SCHEME
Maximum Mark: 60

Published

Students did not sit exam papers in the June 2020 series due to the Covid-19 global pandemic.

This mark scheme is published to support teachers and students and should be read together with the question paper. It shows the requirements of the exam. The answer column of the mark scheme shows the proposed basis on which Examiners would award marks for this exam. Where appropriate, this column also provides the most likely acceptable alternative responses expected from students. Examiners usually review the mark scheme after they have seen student responses and update the mark scheme if appropriate. In the June series, Examiners were unable to consider the acceptability of alternative responses, as there were no student responses to consider.

Mark schemes should usually be read together with the Principal Examiner Report for Teachers. However, because students did not sit exam papers, there is no Principal Examiner Report for Teachers for the June 2020 series.

Cambridge International will not enter into discussions about these mark schemes.

Cambridge International is publishing the mark schemes for the June 2020 series for most Cambridge IGCSE™ and Cambridge International A & AS Level components, and some Cambridge O Level components.

This document consists of **15** printed pages.

© UCLES 2020 [Turn over

#### **Generic Marking Principles**

These general marking principles must be applied by all examiners when marking candidate answers. They should be applied alongside the specific content of the mark scheme or generic level descriptors for a question. Each question paper and mark scheme will also comply with these marking principles.

#### **GENERIC MARKING PRINCIPLE 1:**

Marks must be awarded in line with:

- the specific content of the mark scheme or the generic level descriptors for the question
- the specific skills defined in the mark scheme or in the generic level descriptors for the question
- the standard of response required by a candidate as exemplified by the standardisation scripts.

#### **GENERIC MARKING PRINCIPLE 2:**

Marks awarded are always whole marks (not half marks, or other fractions).

#### **GENERIC MARKING PRINCIPLE 3:**

Marks must be awarded **positively**:

- marks are awarded for correct/valid answers, as defined in the mark scheme. However, credit is given for valid answers which go beyond the scope of the syllabus and mark scheme, referring to your Team Leader as appropriate
- marks are awarded when candidates clearly demonstrate what they know and can do
- marks are not deducted for errors
- marks are not deducted for omissions
- answers should only be judged on the quality of spelling, punctuation and grammar when these features are specifically assessed by the question as indicated by the mark scheme. The meaning, however, should be unambiguous.

#### **GENERIC MARKING PRINCIPLE 4:**

Rules must be applied consistently e.g. in situations where candidates have not followed instructions or in the application of generic level descriptors.

© UCLES 2020 Page 2 of 15

May/June 2020

#### **GENERIC MARKING PRINCIPLE 5:**

Marks should be awarded using the full range of marks defined in the mark scheme for the question (however; the use of the full mark range may be limited according to the quality of the candidate responses seen).

#### GENERIC MARKING PRINCIPLE 6:

Marks awarded are based solely on the requirements as defined in the mark scheme. Marks should not be awarded with grade thresholds or grade descriptors in mind.

© UCLES 2020 Page 3 of 15

## Cambridge International AS & A Level – Mark Scheme PUBLISHED

| Question | Answer                                                                                                    | Marks |
|----------|----------------------------------------------------------------------------------------------------|-------|
| 1(a)     | It is an unplanned event // an event not wanted                                                                                                    | 1     |
| 1(b)     | <ul> <li>1 mark per example to max 3</li> <li>e.g.</li> <li>Division by zero</li> <li>Invalid array index</li> <li>File does not exist</li> <li>Run-time error</li> <li>Invalid input</li> <li>Invalid argument/value</li> <li>Stack overflow</li> <li>Memory leakage</li> <li>Hardware failure/error</li> </ul>     | 3     |
| 1(c)     | <ul> <li>1 mark per bullet point to max 2</li> <li>The program will not crash // more robust // program will continue</li> <li>Result does not cause further errors/problems later</li> <li>Appropriate error messages/result</li> <li>Exceptional conditions are identified</li> <li>Improve readability</li> </ul> | 2     |

© UCLES 2020 Page 4 of 15

## Cambridge International AS & A Level – Mark Scheme PUBLISHED

| Question |                                                                                                    | Ansı             |
|----------|----------------------------------------------------------------------------------------------------|------------------|
| 2(a)     | 1 mark for the first 3 rows<br>1 mark for the last 2 rows                                                              |                  |
|          | Feature                                                                                                    | Must be included |
|          | Incrementation                                                                                                    |                  |
|          | General case                                                                                                    | ✓                |
|          | Base case                                                                                                    | ✓                |
|          | Selection case                                                                                                    |                  |
|          | It calls itself                                                                                                    | ✓                |
| 2(b)     | 1 mark for each of the spaces filled                                                                                   | in               |
|          | PROCEDURE Count(BYVALUE Num IF MOD(Number, 2) <> 0 THEN                                                                | nber : INTEGER)  |
|          | $\begin{array}{c} \text{Number} \leftarrow \text{Numbe} \\ \text{ENDIF} \\ \text{OUTPUT}  \textbf{Number} \end{array}$ | er - 1           |
|          | IF Number > 0<br>THEN                                                                                                  |                  |
|          | CALL Count (Number ENDIF                                                                                               | per - 1)         |
|          | ENDPROCEDURE                                                                                                    |                  |

© UCLES 2020 Page 5 of 15

May/June 2020

| Question | Answer                                                                                                    | Marks |
|----------|----------------------------------------------------------------------------------------------------|-------|
| 2(c)     | <pre>1 mark per bullet point • Recursive call •with correct parameters •in correct working place(s) • Removal of loop • Remainder of program in correct place  PROCEDURE MealsCount (BYREF MealOption1 : INTEGER, MealOption2 : INTEGER)     DECLARE MealOption : INTEGER     INPUT MealOption     IF MealOption = 1         THEN</pre> | 5     |
|          | CALL MealsCount(MealOption1, MealOption2)  ELSE  OUTPUT MealOption1, " ", MealOption2  ENDIF  ENDIF  ENDPROCEDURE                                                                                                    |       |

| Question | Answer                                                                                                    | Marks |
|----------|----------------------------------------------------------------------------------------------------|-------|
| 3(a)     | 1 mark for each statement                                                                                                   | 4     |
|          | <ul> <li>person(elle).</li> <li>sport(rugby).</li> <li>plays(elle, rugby).</li> <li>will_not_play(elle, hockey).</li> </ul> |       |

© UCLES 2020 Page 6 of 15

Question

3(b)

3(c)

johann, jessica

person(Y)AND // ,sport(X)

mightplay(Y, X)

1 mark per bullet point

AND NOT // , NOTwill not play(Y, X)

### Cambridge International AS & A Level – Mark Scheme PUBLISHED

Answer

| May/June 2020 |       |
|---------------|-------|
|               | Marks |
|               | 1     |
|               | 5     |
|               |       |
|               |       |
|               |       |

| Question | Answer                                                                                                    | Marks |
|----------|----------------------------------------------------------------------------------------------------|-------|
| 4(a)     | 1 mark per bullet point to max 2                                                                                                    | 2     |
|          | <ul> <li>Can use the properties from the parent/super class (without redeclaring them)</li> <li>Can use the methods from the parent/super class (without redeclaring them)</li> <li>Can extend the properties from the parent/super class</li> <li>Can extend the methods from the parent/super class</li> </ul> |       |
| 4(b)     | 1 mark per feature to max 2                                                                                                    | 2     |
|          | <ul> <li>Polymorphism</li> <li>Encapsulation</li> <li>Containment</li> <li>Aggregation</li> <li>Composition</li> </ul>                                                                                                    |       |

© UCLES 2020 Page 7 of 15

IF person (Y) AND sport (X) AND NOT(will\_not\_play(Y, X))

| Question | Answer                                                                                                    | Marks |
|----------|----------------------------------------------------------------------------------------------------|-------|
| 5(a)     | 1 mark per bullet point                                                                                                    | 3     |
|          | <ul> <li>Method header and close (where applicable)</li> <li> with correct parameters (LessonType, Instructor)</li> <li>Initialised LessonType and Instructor to parameter values</li> </ul> |       |
|          | PYTHON                                                                                                    |       |
|          | <pre>definit(self, LType, LInstructor) :     self LessonType = LType     selfInstructor = LInstructor</pre>                                                                                  |       |
|          | <pre>PASCAL Constructor Lesson.Create(LType, LInstructor); begin    LessonType:= LType;    Instructor: = LInstructor; end;</pre>                                                             |       |
|          | <pre>VB.net Public Sub New(ByVal LType As String, ByVal LInstructor As String)     LessonType = LType     Instructor = LInstructor End Sub</pre>                                             |       |

© UCLES 2020 Page 8 of 15

## Cambridge International AS & A Level – Mark Scheme PUBLISHED

| Question | Answer                                                                                   | Marks |
|----------|------------------------------------------------------------------------------------------|-------|
| 5(b)     | 1 mark per bullet point                                                                  | 2     |
|          | <ul> <li>function header and close (where applicable)</li> <li>returns Fee</li> </ul>    |       |
|          | PYTHON                                                                                   |       |
|          | <pre>def GetLessonType(self) :    return selfLessonType</pre>                            |       |
|          | <pre>VB.net Function GetLessonType () As Single     Return LessonType End Function</pre> |       |

© UCLES 2020 Page 9 of 15

| Question | Answer                                                                                                    | Marks |
|----------|----------------------------------------------------------------------------------------------------|-------|
| 5(c)     | 1 mark per bullet point                                                                                                    | 5     |
|          | <ul> <li>Function header and close (where applicable)</li> <li>Takes a parameter value</li> <li>Check parameter value is valid</li> <li> returns the correct fee</li> <li>Returns -1 if value not valid</li> </ul> |       |
|          | <pre>PYTHON def GetFee(self, Level) :     if Level == 'B' :         return 45     elif Level == 'I' :         return 50     elif Level == 'A' :         return 55     else :         return -1</pre>               |       |
|          | <pre>VB.NET Public Sub GetFee(PLevel)   if PLevel = "B" Then     return 45   elseif PLevel = "I" Then     return 50   elseif PLevel = "A" Then     return 55   else     return -1   endif End Sub</pre>            |       |

© UCLES 2020 Page 10 of 15

| Question | Answer                                                                                                    | Marks |
|----------|----------------------------------------------------------------------------------------------------|-------|
| 5(d)     | 1 mark per bullet point                                                                                                  | 2     |
|          | <ul> <li>Array declaration with identifier LessonArray and size 9</li> <li>Correct data type used</li> </ul>             |       |
|          | DECLARE LessonArray : ARRAY[0:8] OF Lesson                                                                               |       |
| 5(e)     | 1 mark per bullet point                                                                                                  | 3     |
|          | <ul> <li>Object is created</li> <li>Correct parameters passed</li> <li>Stored in correct index of LessonArray</li> </ul> |       |
|          | <pre>PYTHON LessonArray[2] = Lesson("Improve Your Serve", "David")</pre>                                                 |       |
|          | <pre>VB.net LessonArray[2] = New Lesson("Improve Your Serve", "David")</pre>                                             |       |

© UCLES 2020 Page 11 of 15

## Cambridge International AS & A Level – Mark Scheme PUBLISHED

| May  | //June  | 2020   |
|------|---------|--------|
| ivia | y/Julie | , 2020 |

| Question | Answer                                                                                                    | Marks |
|----------|----------------------------------------------------------------------------------------------------|-------|
| 6(a)     | 1 mark per bullet point to max 4                                                                                                    | 4     |
|          | <ul> <li>Procedure header and end</li> <li>Loop 6000 times</li> <li>Access the UserID and PINNumber for each element in CustomerDetails</li> <li>Correct initialisation of UserID to "" and PINNumber to 0</li> </ul> |       |
|          | <pre>PROCEDURE InitialiseHashTable()    FOR x ← 0 TO 5999         CustomerDetails[x].UserID ← ""         CustomerDetails[x].PINNumber ← 0    ENDFOR ENDPROCEDURE</pre>                                                |       |

© UCLES 2020 Page 12 of 15

# Cambridge International AS & A Level – Mark Scheme PUBLISHED

| Question | Answer                                                                                                    | Marks |
|----------|----------------------------------------------------------------------------------------------------|-------|
| 6(b)     | 1 mark for each completed missing statement                                                                        | 7     |
|          | FUNCTION InsertRecord(NewRecord) RETURNS INTEGER  DECLARE Count : INTEGER  DECLARE Index : INTEGER                 |       |
|          | Count ← 0                                                                                                    |       |
|          | <pre>Index ← Hash(NewRecord.UserID) WHILE (CustomerDetails[Index].UserID &lt;&gt; "") AND (Count &lt;= 5999)</pre> |       |
|          | $Index \leftarrow Index + 1$                                                                                       |       |
|          | Count ← Count + 1<br>IF Index > 5999                                                                               |       |
|          | THEN                                                                                                    |       |
|          | $Index \leftarrow 0$                                                                                               |       |
|          | ENDIF ENDWHILE                                                                                                    |       |
|          | ENDMITTEE                                                                                                    |       |
|          | IF Count > 5999                                                                                                    |       |
|          | THEN                                                                                                    |       |
|          | RETURN -1                                                                                                    |       |
|          | ELSE                                                                                                    |       |
|          | CustomerDetails[ <b>Index</b> ] ← <b>NewRecord RETURN Index</b>                                                    |       |
|          | ENDIF                                                                                                    |       |
|          | ENDFUNCTION                                                                                                    |       |

© UCLES 2020 Page 13 of 15

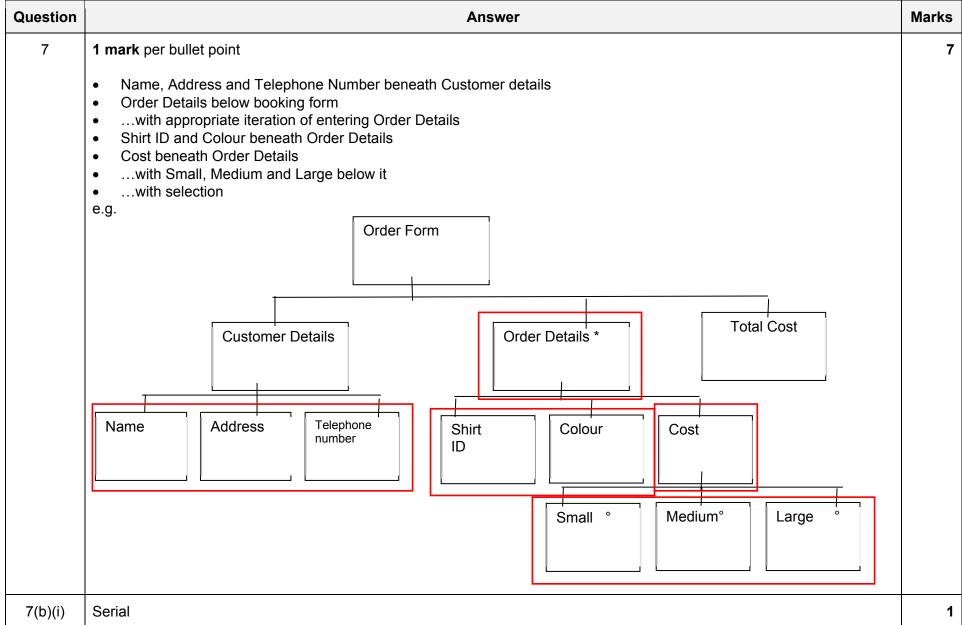

© UCLES 2020 Page 14 of 15

## Cambridge International AS & A Level – Mark Scheme PUBLISHED

| Question | n Answer                                                                                                    |                        |   |   |   |   |   |   |   |   |  | Marks |
|----------|----------------------------------------------------------------------------------------------------|------------------------|---|---|---|---|---|---|---|---|--|-------|
| 7(b)(ii) | 1 mark per bullet point to max 2                                                                                                    |                        |   |   |   |   |   |   |   |   |  |       |
|          | <ul><li>Sequential</li><li>Random</li></ul>                                                                                                    |                        |   |   |   |   |   |   |   |   |  |       |
| 7(c)     | 1 mark per completed statement  PROCEDURE UpdateTelephone(BYREF ThisCustomer: Customer, BYVALUE NewTelephoneNumber: STRING)  ThisCustomer.TelephoneNumber |                        |   |   |   |   |   |   |   |   |  |       |
| 7(d)     | 1 mark per column pair                                                                                                    |                        |   |   |   |   |   |   |   |   |  |       |
|          | Conditions                                                                                                    | Order over \$50        | Y | Y | Y | Y | N | N | N | N |  |       |
|          |                                                                                                    | Monday                 | Y | Y | N | N | Y | Y | N | N |  |       |
|          |                                                                                                    | Loyalty card           | Y | N | Y | N | Y | N | Y | N |  |       |
|          |                                                                                                    | Additional 5% discount | Y | N | Y | N | Y | N | Y | N |  |       |
|          |                                                                                                    | 10% discount           | Y | Y | Y | Y | N | N | N | N |  |       |
|          |                                                                                                    |                        |   |   |   |   |   |   |   |   |  |       |
|          | Actions                                                                                                    | Free gift              | Y | Y | N | N | N | N | N | N |  |       |

© UCLES 2020 Page 15 of 15